# Reaching Out by Reaching In: *Government Information STACKS MAYHEM*

Shari Laster, UCSB Library – slaster@ucsb.edu Federal Depository Library Conference Wednesday, 19 October 2016

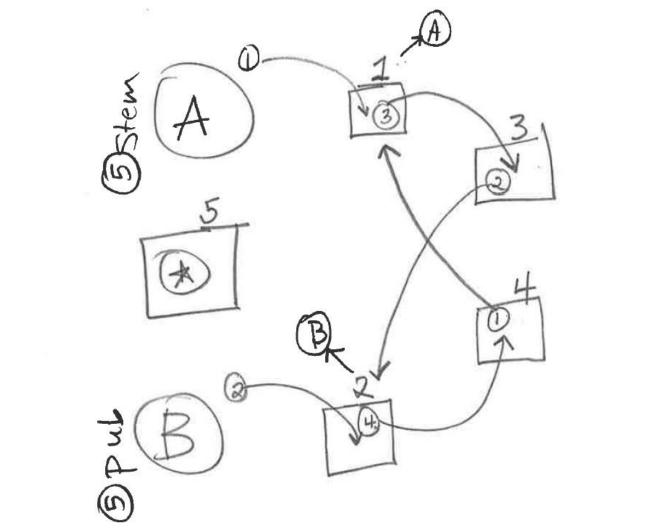

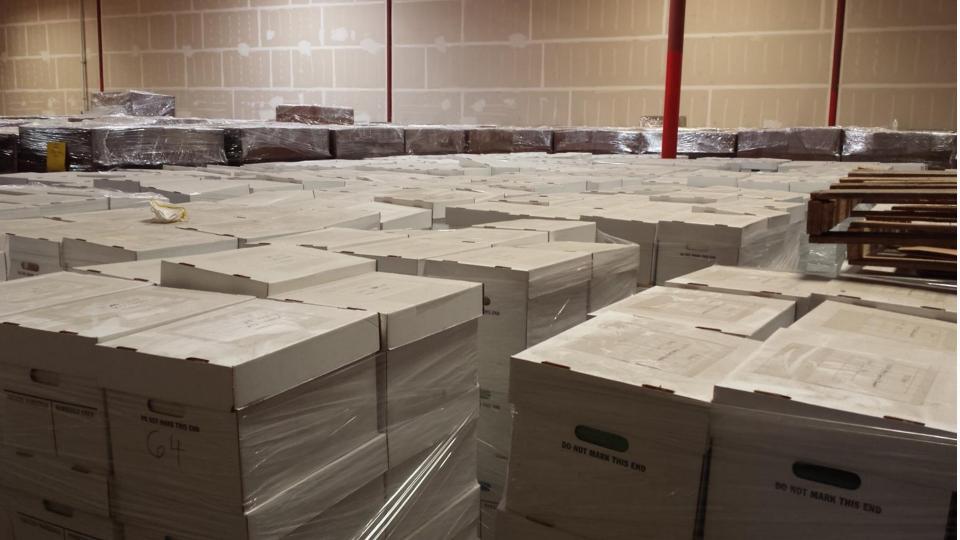

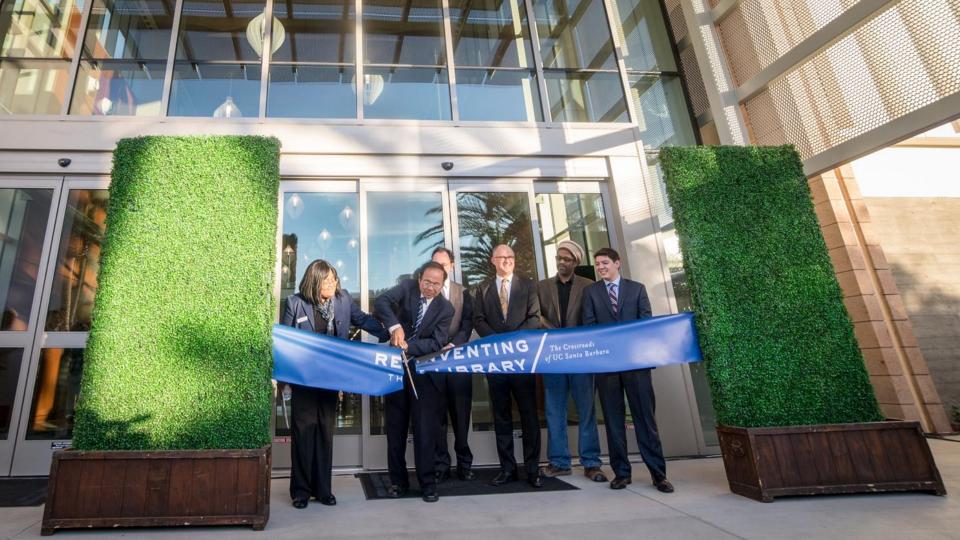

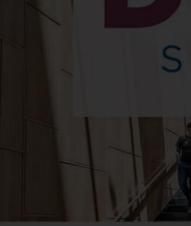

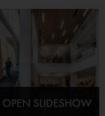

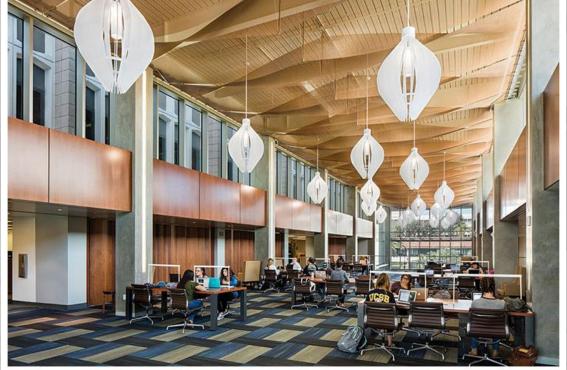

University Library, University of California, Santa Barbara

The University of California, Santa Barbara updated and expanded its library to include a spacious, open three-story addition with large windows that flood the space with light. The first two floors serve as a 24/7 information commons with group study spaces, interactive rooms, and a café, while the third houses special collections.

Project: Renovation and expansion

Architect: Pfeiffer Partners

Size: 320,000 square feet

Cost: \$76 million

Photo: Steve Lerum

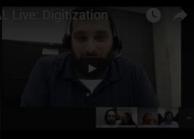

CLOSE X

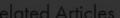

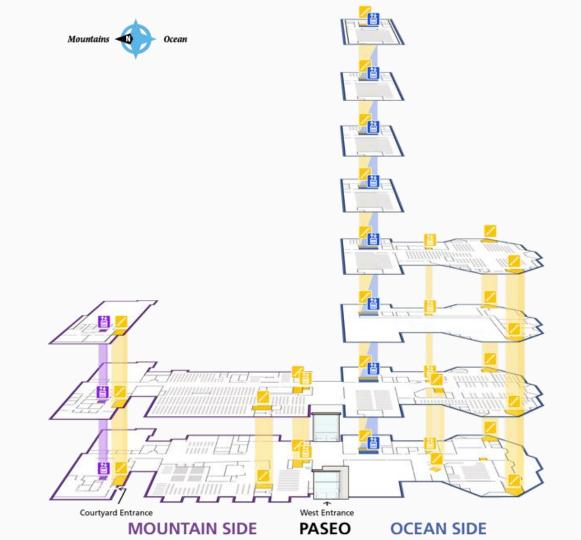

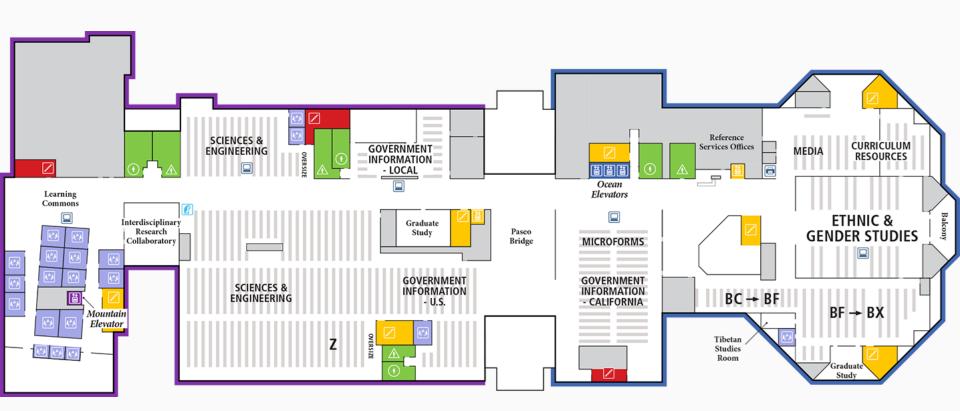

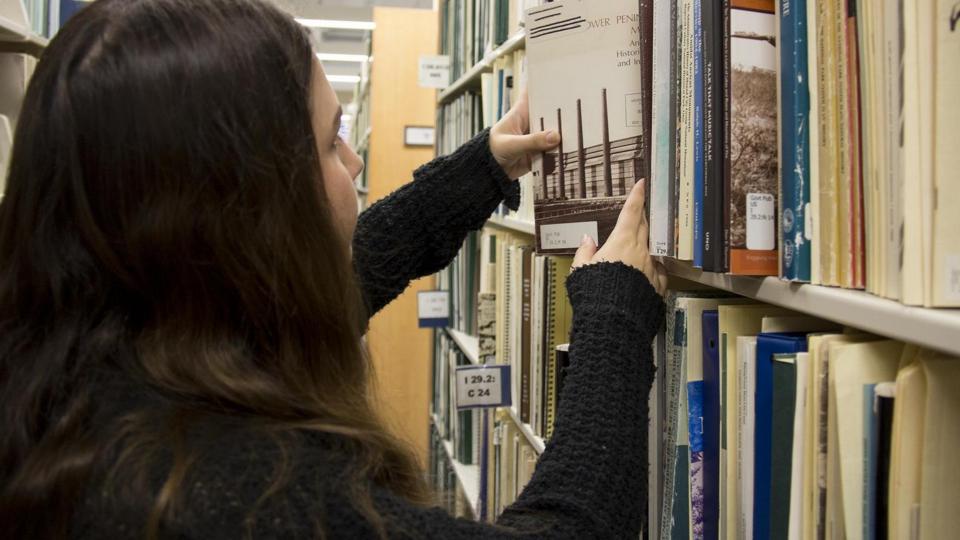

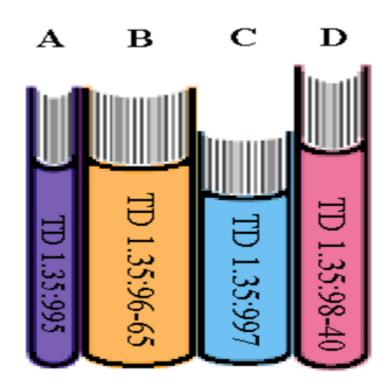

#### Example of a SuDoc Sort

A 13.2:T 73/4

A 93.2:N 95/3

A 93.73:76

A 93.73:89

A 93.73/2:62

C 13.58:7564

C 13.58:7611

HE 20.4002:AD 9/2

.... 20. 1002.7 12 072

HE 20.4002:AD9/5

HE 20.4002:F 94

L 36.202:F 15/2

L 36.202:F 15/2/980

L 36.202:F 15/3

Y 1.1/7:109-118

Y 1.1/7:109-131

Y 1.1/7:110-6

Y 1.1/7:110-20

Y 4.EC 7:C 73/7 Y 4.EC 7:C 73/10

Y 4.EC 7:S.HRG.110-646

Y 4.EC 7:SA 9/2

Y 4.EC 7:SCH 6

Y 4.EC 7:SE 2

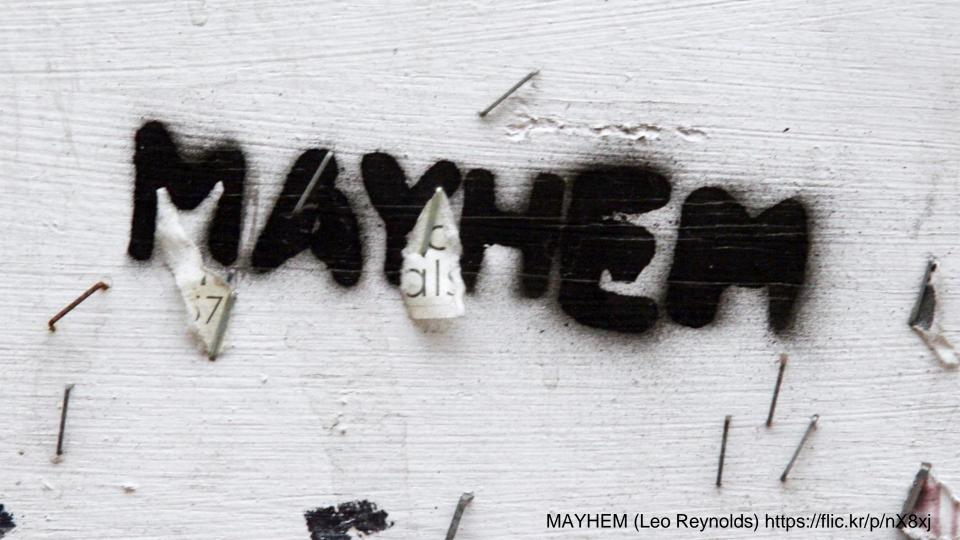

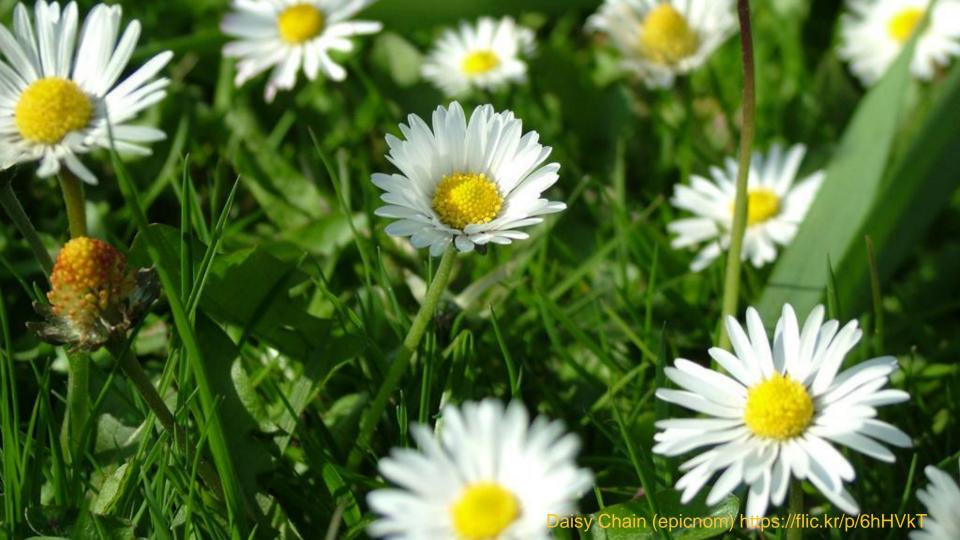

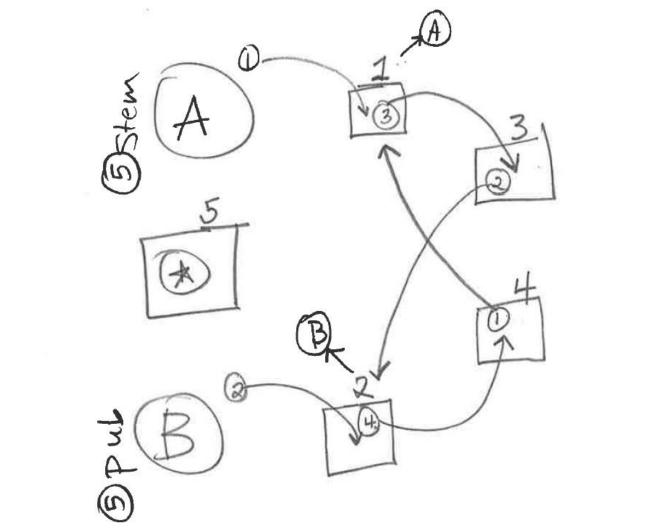

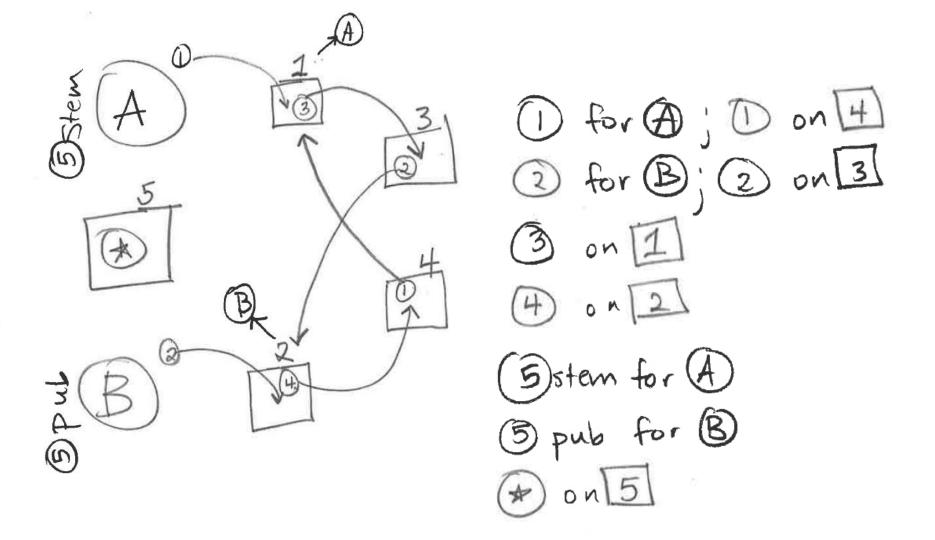

|      | A B                      | С              | D                                                                                                  | E    |
|------|--------------------------|----------------|----------------------------------------------------------------------------------------------------|------|
| 1655 | 1407136 A 1.68:1311      | 31205014943540 | Engineering in a forestry environment.                                                             | 1982 |
| 1656 | 1405089 A 1.68:1312      | 31205014944951 | 'Appalow' sericea lespedeza.                                                                       | 1982 |
| 1657 | 1400525 A 1.68:1313      | 31205014944878 | Bovine tuberculosis: still a threat to U.S. cattle herds.                                          | 1982 |
| 1658 | 1400526 A 1.68:1314      | 31205014945040 | National Agricultural Library online training classes / prepared by United States Department of Ag | 1982 |
| 1659 | 1409167 A 1.68:1316      | 31205014944969 | The State agricultural experiment stations and research for agriculture: an investment to feed th  | 1983 |
| 1660 | 1460865 A 1.68:1317/988  | 31205014944696 | The Great Plains Conservation Program.                                                             | 1988 |
| 1661 | 1407612 A 1.68:1318      | 31205014944779 | Atlantic coastal panicgrass.                                                                       | 1982 |
| 1662 | 1412804 A 1.68:1319      | 31205014944860 | 'Cochise' atherstone lovegrass.                                                                    | 1983 |
| 1663 | 1417910 A 1.68:1320      | 31205014945024 | 'Corto' Australian saltbush.                                                                       | 1983 |
| 1664 | 1498508 A 1.68:1321/991  | 31205014944944 | Biological control of the alfalfa weevil.                                                          | 1991 |
| 1665 | 1745774 A 1.68:1322      | 31205014943607 | Patent license program.                                                                            | 1983 |
| 1666 | 1417658 A 1.68:1325      | 31205014943433 | Geologists and mining engineers: consider a career in the Forest Service.                          | 1983 |
| 1667 | 1926619 A 1.68:1328/997  | 31205019918935 | Natural disaster assistance available from the United States Department of Agriculture / Disaster  | 1997 |
| 1668 | 2420007 A 1.68:1329/2002 | 31205027408911 | Don't move gypsy moth.                                                                             | 2002 |
| 1669 | 1486881 A 1.68:1331/990  | 31205014962995 | Food buying guide for child nutrition programs / [prepared by Nutrition and Technical Services Div | 1984 |
| 1670 | 1745778 A 1.68:1332      | 31205014943631 | Building bridges: volunteers in WIC and CSFP.                                                      | 1983 |
| 1671 | 1425670 A 1.68:1334      | 31205014944225 | 'Indigo' silky dogwood.                                                                            | 1984 |
| 1672 | 1425672 A 1.68:1335      | 31205014944142 | 'Tropic Sun' sunn hemp.                                                                            | 1984 |
| 1673 | 1417101 A 1.68:1336      | 31205014946378 | Services available through the U.S. Department of Agriculture.                                     | 1984 |
| 1674 | 1745165 A 1.68:1337/994  | 31205014935827 | 'Cardan' green ash.                                                                                | 1994 |
| 1675 | 1745166 A 1.68:1338/994  | 31205014935777 | 'Midwest' manchurian crabapple.                                                                    | 1994 |
| 1676 | 1745167 A 1.68:1339/994  | 31205014935850 | 'Oahe' hackberry.                                                                                  | 1994 |
| 1677 | 2143126 A 1.68:1340/999  | 31205023280306 | Facts about the food stamp program.                                                                | 1999 |
| 1678 | 1974890 A 1.68:1341/997  | 31205021453186 | Custodial account instructions.                                                                    | 1997 |
| 1679 | 1422755 A 1.68:1348      | 31205014944894 | U.S. poultry industry: building a better bird / [prepared by Extension Service].                   | 1984 |
| 1680 | 1423632 A 1.68:1349      | 31205014944886 | What are the FACS.                                                                                 | 1984 |
| 1681 | 1429305 A 1.68:1350      | 31205014945032 | 'Rountree' big bluestem and 'Rumsey' indiangrass.                                                  | 1984 |
| 1682 | 1461641 A 1.68:1352/988  | 31205014944803 | Assistance available from the Soil Conservation Service.                                           | 1988 |
| 1683 | 1437757 A 1.68:1353      | 31205014944720 | Avian influenza: a threat to U.S. poultry.                                                         | 1984 |
| 1684 | 1501146 A 1.68:1354/992  | 31205014944647 | Small watershed projects.                                                                          | 1992 |
| 1685 | 1423639 A 1.68:1355      | 31205014945081 | ASCS conservation programs.                                                                        | 1984 |
| 1686 | 1423640 A 1.68:1356      | 31205014944936 | Extension home economists: helping people put knowledge to work.                                   | 1984 |
| 1687 | 1428589 A 1.68:1358      | 31205014944639 | 'Golden' chinquapin.                                                                               | 1984 |
| 1688 | 1424928 A 1.68:1359      | 31205014944795 | Extension home economicsreaching today's families / prepared by Extension Service.                 | 1984 |
|      |                          |                |                                                                                                    |      |

21205014044712 Southern nines: hetter profits for marginal lands / prepared by Extension Service [et al.]

109/

1680 1/20092 A 1 69:1361

### Wipe out serials

Use conditional formatting on the sudoc column to highlight the cell if it contains any punctuation followed by a space.

Sort by color & delete all rows with a highlighted cell.

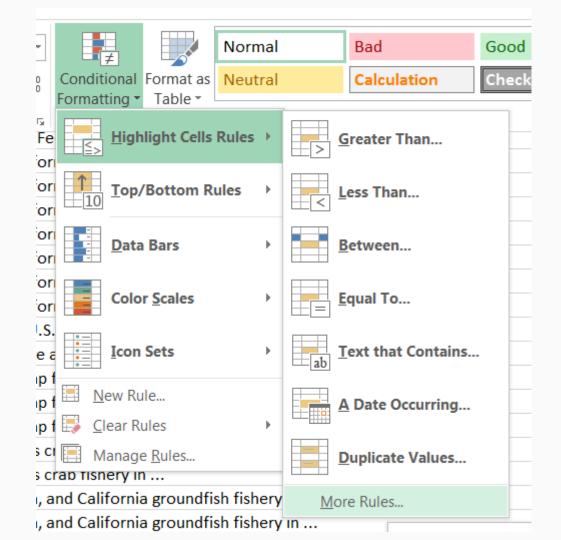

## Sort by random number

Use the random number generation function to create a column of random numbers.

Copy the column and paste as text.

Sort by the newly-created column.

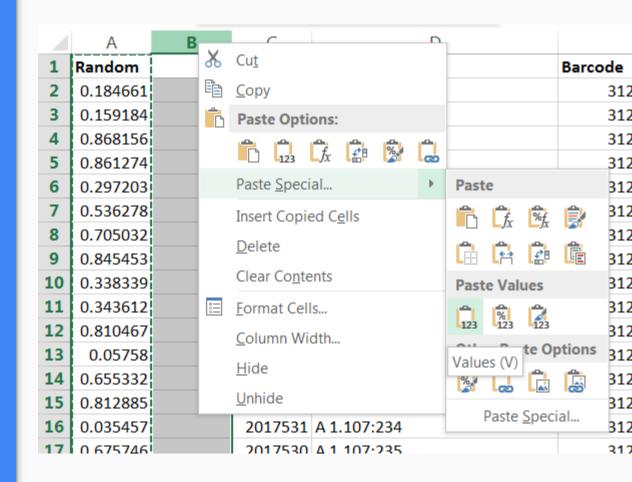

| 4  | Α        | В       | С                         | D              | E                                                                                                    | F    |    |
|----|----------|---------|---------------------------|----------------|----------------------------------------------------------------------------------------------------|------|----|
| 1  | Random   | Sys#    | Call #                    | Barcode        | Title                                                                                                | Year |    |
| 2  | 2.93E-05 | 1982692 | PE 1.10:T-16              | 31205020859847 | Agroforestry in-service training, Honiara, Solomon Islands, South Pacific, October 23, -October 29,  | 198  | 4  |
| 3  | 3.35E-05 | 1354302 | EP 1.23:600/3-77-128      | 31205019257607 | The effects of oxidant air pollutants on soybeans, snap beans and potatoes / by H. E. Heggestad, R   | 197  | 7  |
| 4  | 3.58E-05 | 1363882 | C 3.2:D 71/pt.A-B         | 31205021425762 | Domestic and international transportation of U.S. foreign trade, 1976.                               | 197  | 9  |
| 5  | 3.73E-05 | 1846964 | Y 4.Ag 4:W 58             | 31205018104453 | The 1961 White House Conference on Aging: basic policy statements and recommendations / prepare      | 196  | 1  |
| 6  | 4.59E-05 | 2016635 | ED 1.2:ST 2/8             | 31205021464530 | Mathematics and Science Achievement State by State, 1998                                             | 199  | 8  |
| 7  | 5.25E-05 | 1413098 | C 3.223/11:980/286        | 31205020383517 | 1980 census of population and housing. Census tracts. Pittsburgh, Pa., standard metropolitan sta     | 198  | 3  |
| 8  | 5.59E-05 | 1975634 | EP 1.57/3:N 69/3          | 31205020487201 | Environmental impact statement for the noise emission regulations for motorcycles and motorcyle exha | 198  | 0  |
| 9  | 6.59E-05 | 1472503 | PrEx 1.10:Su 7            | 31205020457899 | Special report: an examination of the impact of supported employment on our nation's citizens wit    | 198  | 9  |
| 10 | 6.67E-05 | 3371314 | D 114.7:SI 2/V.3/2008     | 31205032246249 | The Signal Corps: the outcome (mid-1943 through 1945) / by George Raynor Thompson and Dixie R.       | 200  | 8  |
| 11 | 7.3E-05  | 2845553 | HE 20.6215:1-/-/979-81    | 31205032079491 | U.S. decennial life tables for 1979-81.                                                              | 198  | 5  |
| 12 | 7.82E-05 | 1378687 | ED 1.118/2:Aw 1           | 31205019365988 | Request for proposals - multiple awards; category A: achievement trends and characteristics: ca      | 198  | 0  |
| 13 | 7.89E-05 | 1344596 | HE 20.6112/2:1            | 31205021240260 | Selected bibliographic references on methodologies for community health status assessment / prepar   | 197  | 7  |
| 14 | 9.57E-05 | 1454182 | I 1.98:W 15/2/wild.       | 31205019599172 | Wilderness recommendations for the Walker Resource Area: final environmental impact statement /      | 198  | 7  |
| 15 | 9.89E-05 | 1456431 | HE 20.3182:C 33           | 31205023321779 | Cellular transforming genes.                                                                         | 198  | 8  |
| 16 | 0.000122 | 1497308 | C 3.224/3-8:CH-S-1-23     | 31205016567487 | 1990 housing highlights: Massachusetts.                                                              | 199  | 1  |
| 17 | 0.000124 | 3320508 | I 29.21:J 35/6/2008       | 31205032207886 | Jefferson National Expansion Memorial, Missouri / National Park Service, U.S. Department of the In   | 200  | 8  |
| 18 | 0.000129 | 2158349 | C 3.215/4:C 40            | 31205019945136 | Construction reports. C40, Housing authorized by building permits and public contracts. Annual       | 196  | 6  |
| 19 | 0.000141 | 1464055 | Y 4.P 96/10:S.prt.100-144 | 31205018386605 | A Legislative history of the Water Quality Act of 1987 (Public Law 100-4): including Public Law 9    | 198  | 8  |
| 20 | 0.000141 | 1369061 | HE 19.202:N 73            | 31205019947892 | An evaluative look at nontraditional postsecondary education / papers prepared in 1977 by the Cent   | 197  | 9  |
| 21 | 0.000151 | 1998706 | FR 1.51:155               | 31205021240310 | The funding of private pension plans / Mark J. Warshawsky.                                           | 198  | 7  |
| 22 | 0.00016  | 1425512 | C 3.24/8:MC 82-I-37 A-2 ( | 31205020201719 | 1982 census of manufactures. Preliminary report. Industry series. Truck and bus bodies (indust       | 198  | 4  |
| 23 | 0.00016  | 2731850 | Y 3.G 79/2:2 R 29         | 31205032040451 | The future of the great plains. Report of the Great plains committee.                                | 193  | 6  |
| 24 | 0.000164 | 1387517 | EP 5.2:C 82               | 31205020444798 | Cost analysis methodology and protocol estimates: OECD minimum pre-market data test protocols /      | 198  | 1  |
| 25 | 0.000171 | 1929743 | Y 4.St 2/3:K 84/4X        | 31205019929098 | Korean influence investigation: report / by the Committee on Standards of Official Conduct (pur      | 197  | 8  |
| 26 | 0.000182 | 2499555 | S 9.10:12725              | 31205026569309 | Trade, space launch services: agreement between the United States of America and Ukraine, signed     | 200  | 3  |
| 27 | 0.000221 | 1378717 | E 1.30:04934-26           | 31205019800802 | Legal obstacles and incentives to the development of small scale hydroelectric power in Ohio / pre   | 198  | 0  |
| 28 | 0.00023  | 1877653 | S 1.127:ER 4              | 31205019131133 | Eritrea, 1996 post report / United States Department of State.                                       | 199  | 6  |
| 29 | 0.000234 | 2206696 | Y 3.W 58/4:2 R 88         | 31205024544809 | Reports of the special concerns sessions: the rural and the poor elderly / 1971 White House Con      | 197  | 2  |
| 30 | 0.000239 | 887887  | I 1.98:Y 6X               | 31205027427770 | Final environmental statement: proposed plan of development, Santa Ynez unit, Santa Barbara chann    | 197  | 4  |
| 31 | 0.000255 | 1711037 | PREX 1.10:EM 7/14         | 31205014350233 | President's Committee on Employment of People with Disabilities : vice chairs.                       | 199  | 4  |
| 32 | 0.000274 | 3555967 | AE 2.110:111-307          | 31205032451690 | An Act to Amend Section 42 of Title 18, United States Code, to Prohibit the Importation and Shipment | 201  | 0  |
| 33 | 0.000276 | 1884991 | L 37.102:AP 6/4/996       | 31205019290178 | National Apprenticeship Program.                                                                     | 199  | 6  |
| 34 | 0.000297 | 4545532 | D 114.2:V 67/4            | 31205032504282 | Buying time, 1965-1966 / by Frank L. Jones.                                                          | 201  | .5 |
| 35 | 0.000299 | 2402655 | I 37.2:Y 8/21/TOOI KIT    | 31205027400298 | Youth council toolkit.                                                                               | 200  | 2  |

|                                          | 34 | G3    | D 114.2:V 67/4            | Buying time, 1965-1966 / by Frank L.   |
|------------------------------------------|----|-------|---------------------------|----------------------------------------|
|                                          | 35 | G4    | L 37.2:Y 8/21/TOOLKIT     | Youth council toolkit.                 |
| A 1.1.                                   | 36 | G5    | LC 3.4/2:63/995           | Reproductions of copyrighted works f   |
| Add teams                                | 37 | H1    | C 3.223/11:1990 CPH-3-296 | 1990 census of population and housing  |
|                                          | 38 | H2    | TD 1.125:80-6             | Safety effectiveness evaluation: sele  |
|                                          | 39 | Н3    | S 9.10:11933              | Defense, personnel exchange: mem       |
| Cut the list down to a more reasonable   | 40 | H4    | Y 4.AP 6/1:C 73/2/2015/PT | Commerce, Justice, science, and relat  |
| size:                                    | 41 | H5    | Y 4.F 76/2:S.HRG.112-610  | Maritime territorial disputes and sove |
|                                          | 42 | l1    | C 3.186:P-60/63           | Average family income up 8 percent in  |
| {([PARTICIPANTS]/2)*([DOCS per           | 43 | 12    | A 13.31:Oa 4/985          | Oak / [Ivan L. Sander and Howard N.    |
| DAISY])}+EXTRAS                          | 44 | 13    | I 49.89/2:88 (23)         | Life history and environmental require |
|                                          | 45 | 14    | C 3.223/11:1990 CPH-3-280 | 1990 census of population and housing  |
| Assign a letter to each pair of          | 46 | 15    | Y 4.G 74/7:110-98         | Oil and gas development: exemption     |
| PARTICIPANTS. Each pair needs to         | 47 | J1    | C 3.223/6:970/B 54        | 1970 census of population. General     |
| get enough DOCS for one DAISY.           | 48 | J2    | EP 6.2:R 11/19/v.1-2      | Background information document :      |
| 9-1-011-0-0-1-01-0-1-0-1-0-1-0-1-0-1-0-1 | 49 | J3    | EP 1.8/3:T 51/974         | Development document for effluent I    |
|                                          | 50 | J4    | C 55.34:N 42X             | New Jersey coastal management prog     |
|                                          | 51 | J5    | A 13.88:SRS-50            | Proceedings of a conference on susta   |
|                                          | 52 | EXTRA | EP 1.8/7:340/1-76-004     | Compliance status of major air pollut  |
|                                          | 53 | EXTRA | Y 4.AP 6/1:ST 2/4/2017/PT | State, foreign operations, and related |
|                                          | 54 | EXTRA | GS 4.10:150               | Preliminary inventory of the Sir Henry |
|                                          | 55 | EXTRA | C 61.12:81-18             | Marketing in Guatemala / prepared      |
|                                          | 56 | EXTRA | Y 3.T 22/2:12 D 45        | Using desalination technologies for w  |
|                                          | 57 | EXTRA | I 20.51:Ok 4/968          | Indians of Oklahoma.                   |

32 **G1** 

33 **G2** 

AE 2.110:111-307

L 37.102:AP 6/4/996

An Act to Amend Section 42 of Title 18

National Apprenticeship Program.

## Tag participating docs

Write each sudoc on its own sticky note.

Keep in mind that some of these sticky notes will go on a doc in the daisy chain, some will be handed out to participants, and some will be the "prize" sticky on the correct document.

You'll need doubles for the daisy connectors.

Keep track of which sticky goes where.

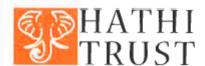

E12: B29

name:

hathitrust.org

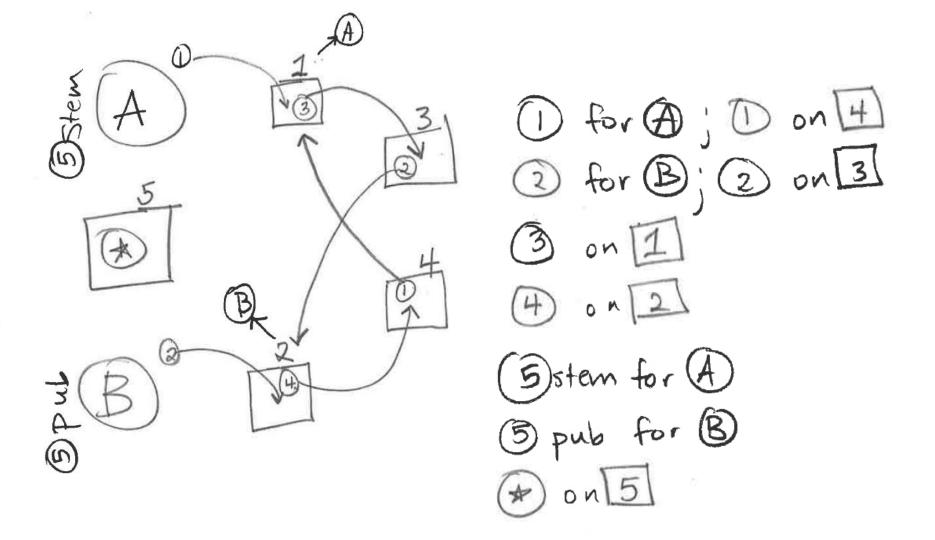

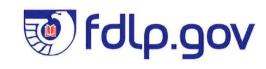

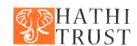

E1.2: B 29

name:

hathitrust.org

S 9.10:

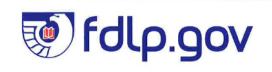

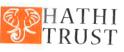

C 3.205/3: WP- 983

name:

hathitrust.org

10074

| Team        | Call #                             | Title -                                          | Year   |
|-------------|------------------------------------|--------------------------------------------------|--------|
| E3          | A 13.27/2:F 51/13 ·                | Fire endurance under design load for walls of    | 1981   |
| B1          | A 13.36/2:G 56/996 •               | Go for the gold!: a fall color viewing guide for | 1996   |
| <b>-</b> G5 | <del>A-13.78:NE-648 -</del>        | Photographic guide of selected external defe     | 1991   |
| D5          | A 57.2:G 79/13                     | Grazing lands conservation initiative.           | 1996   |
| F3 · •      | C3.158:MQ-35 W/960-67              | Current industrial reports. MQ-35W, Metal        | ١ 0    |
| A2 ·        | C3.205/3:WP183                     | World population.                                | 1973   |
| D2 •        | <del>C 3.223/11:960/84</del> →     | U.S. censuses of population and housing, 196     | ( 1961 |
| B4          | C 3.223/18:990 CPH-1-23*           | 1990 census of population and housing. Sum       | n 1991 |
| C2 ¯        | C 56.202:C 73X/5                   | 1970 census of housing. Components of inve       | 1973   |
| l1 •        | <del>C-56.218:P-25/562°</del>      | 1973 population and 1972 per capita income       | 1975   |
| 12          | _ <del>C 57.11:78-38</del>         | World trade outlook for Eastern Europe, Unio     | 1978   |
| J3 <b>^</b> | C <del>-61.2:C 63/8X</del>         | Coal in the United States: reserves, product     | i 1987 |
| A1          | E 1.2:8 29                         | Basalt waste isolation project: operated by      | f 1980 |
| F1          | E <del>-1.2:F 98/2 →</del>         | [The future of energy is in your hands].         | 1990   |
| D4          | ED 1.302:R 88                      | Improving rural schools / Paul M. Nachtigal.     | 1980   |
| G4          | ED 1.308: ED 8/6/ Su 7             | A pocket guide to ERIC.                          | 1982   |
| H5 _        | EP 1.17:822 825                    | Multimaterial source separation in Marblehea     | 1979   |
| B5          | <del>-EP 1:23/8:600/7-77-101</del> | Energy consumption of environmental control      | 1977   |
| H1          | EP 1.23/8:600/7-78-083             | Evaluation of the U.S. Geological Survey Labo    | ι 1978 |

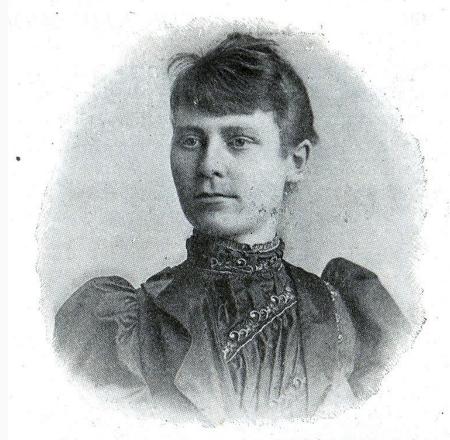

Miss Adelaide R. Hasse, Librarian, Office of Public Documents, Washington, D. C.

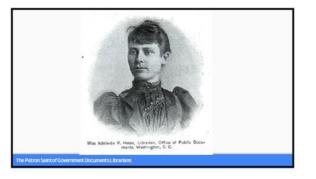

#### Organizing materials

Adelaide Hasse's innovation: government publications are most frequently requested and accessed by publishing office.

This organization scheme makes government documents collection browseable for researchers, and comparable for librarians.

Rather than picking a subject, we 'discover' a documents classification.

#### Reading sudoc call numbers

Stem → EP 1.23/9:600/8-84-0 29← Publication

Everything before the colon describes the issuing body:

Everything after the colon describes the specific publication.

#### Interpreting sudoc call numbers

Most initial letters correspond to agencies:

A → Department of Agriculture (USDA)

E → Department of Energy

ED → Department of Education

EP → Environmental Protection Agency

#### Interpreting X & Y

Not chromosomes, but Congress

X → journals, including the Congressional Record

Y -> Congressional publications, including hearings (Y 4s)

#### Three rules for finding sudoc call numbers

1. Every number is a whole number.

| decimal order | sudocs order |
|---------------|--------------|
| D 1.1:        | D 1.1:       |
| D 1.12:       | D 1.3:       |
| D 1.122:      | D 1.12:      |
| D 1.3:        | D 1.33:      |
| D 1.33:       | D 1.122:     |

#### Three rules for finding sudoc call numbers

2. Years, Letters, Numbers.

| A 1.35:993      | EP 1.23:998         |
|-----------------|---------------------|
| A 1.35:R 42     | EP 1.23:A 62        |
| A 1.35:R 42/995 | EP 1.23:91-44       |
| A 1.35:R 42/2   | EP 1.23:600/998-103 |
| A 1.35:321      | EP 1.23:600/R-98-23 |

#### Three rules for finding sudoc call numbers

2. Years, Letters, Numbers

| A 1.35: 993     |     | EP 1.23: | 998          |
|-----------------|-----|----------|--------------|
| A 1.35: R 42    |     | EP 1.23: | A 62         |
| A 1.35: R 42/ 1 | 995 | EP 1.23: | 91-44        |
| A 1.35: R 42/   | 2   | EP 1.23: | 600/ 998-103 |
| A 1.35: 321     |     | EP 1.23: | 600/ R-98-23 |

#### Three rules for finding sudoc call numbers

3. Nothing comes before something.

| C 3.186:     | EP 1.23:     |
|--------------|--------------|
| C 3.186/2:   | EP 1.23/A:   |
| C 3.186/7:   | EP 1.23/A-2: |
| C 3.186/7-3: | EP 1.23/2:   |
| C 3.186/9:   | EP 1.23/2-2: |
|              |              |

Resources

Research Guides

**Data Services** 

**About Us** 

News

#### **SuDocs Basics**

The SuDocs (Superintendent of Documents) system is straightforward on the surface--A call numbers are publications of the Department of Agriculture, C is Commerce, D is Defense, and so on. This type of system is called a provenance system--it organizes publications based upon issuing agency.

There are exceptions to the straightforward letters, of course: Y 1 call numbers are general publications of Congress--House and Senate Documents and Reports, Y 3 call numbers are independent boards and commissions, and Y 4 call numbers are House and Senate Committee hearings and publications.

This tutorial is not intended to explain the classification system in great detail. It's doubtful that you need to know that much about the system, but just want to be able to find, shelve or file items which are in SuDocs call number order. If you do want to understand more about the construction of the call number and what the numbers mean, there are several places on the Federal Depository Library Program web site where you can learn much more.

- · Detailed Explanation of the SuDocs System
- · Extremely Detailed Explanation

#### Focus on the Three Things You Really Need to Know

1. It is not a decimal system. The number after the point is a whole number

| Decimal vs. SuDocs Order |              |  |
|--------------------------|--------------|--|
| Decimal Order            | SuDocs Order |  |
| D 1.1:                   | D 1.1:       |  |
| D 1.12:                  | D 1.3:       |  |
| D 1.122:                 | D 1.12:      |  |
| D 1.3:                   | D 1.33:      |  |
| D 1.33:                  | D 1.122:     |  |

2. If the call number is the same to a certain point, then varies, the order is: Years, Letters, Numbers. Until the year 2000, the first number was dropped from years, so those years have 3 digits. Beginning with the year 2000, years will be 4 digits.

| Years/Letters/Numbers Order |             |  |
|-----------------------------|-------------|--|
| Example 1                   | Example 2   |  |
| A 1.35:993                  | EP 1.23:998 |  |
|                             | D2 172 1 22 |  |

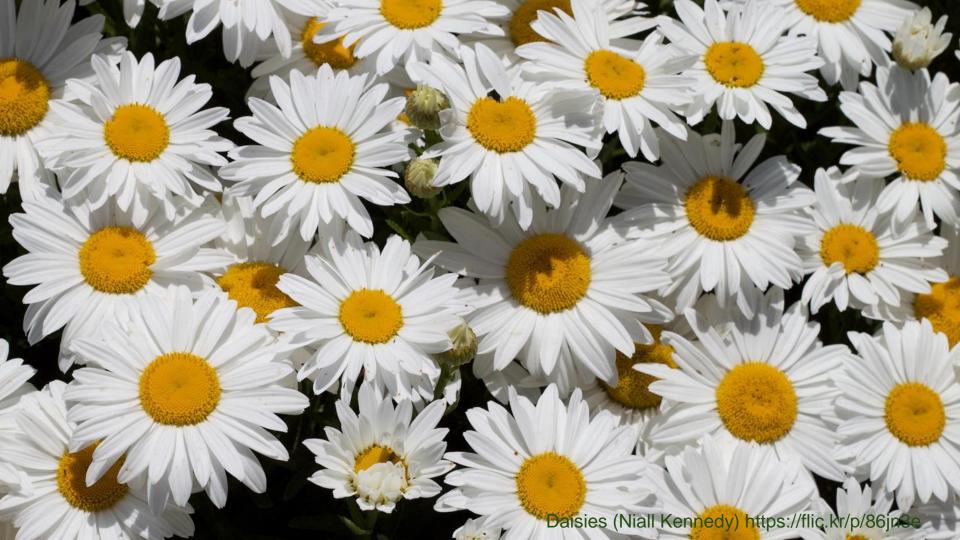

#### What worked?

- Framing session as hands-on experience
- Plan exercise based on finding, not shelving
- Enthusiasm! (my usual toolkit)

#### What didn't work?

- Amount of time needed to prepare
- Problem-solving during exercise
- Minimal reinforcement for learned skills

#### What's next?

I'm not sure!

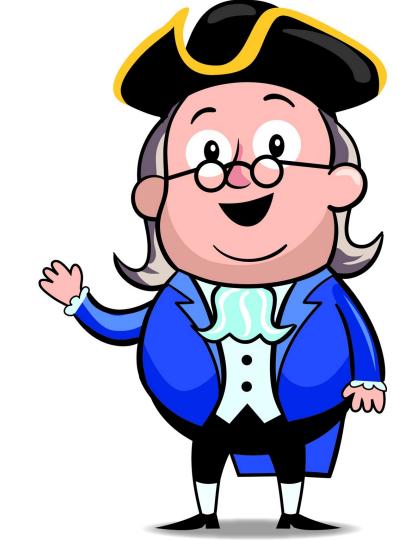

## thank you!